# **Workshop Use Microsoft Excel on Processing Student's Mark for Primary School's Teacher**

**Meira Parma Dewi\* 1 , Yenni Kurniawati<sup>1</sup>** *<sup>1</sup>* **Jurusan Matematika Fakultas Matematika dan Ilmu Pengetahuan Alam Universitas Negeri Padang Jln Prof Dr Hamka Air Tawar Padang, West Sumatera, Indonesia**

**\*** Correspondence: [meiraparma@fmipa.unp.ac.id;](mailto:meiraparma@fmipa.unp.ac.id) Tel.: +62-811-664-936

Diterima 28 Februari 2018, Disetujui 1 Maret 2018. Dipublikasikan Maret 2018

**Abstract –** *Selama ini dalam mengolah nilai siswa menggunakan cara manual mengakibatkan pekerjaan menjadi sulit dan tidak efisien dalam waktu. Dalam penggunaan program Microsoft Office Excel ini diharapkan mampu memberikan kemudahan dalam menghitung ataupun mengolah nilai rapor siswa, baik untuk bapak dan ibu guru maupun wali kelas. Dalam penggunaan program Office Excel ini maka bapak dan ibu guru serta wali kelas menjadi mudah dalam mengolah nilai setiap mata pelajaran tanpa harus menunggu bantuan dalam pengolahan nilai. Diadakannya pelatihan ini maka bapak dan ibu guru di SDN 16 AIR TAWAR TIMUR PADANG terampil dalam mengoperasikan salah satu program aplikasi yaitu Microsoft Office Excel dalam menghitung nilai siswa ataupun pengolahan yang digunakan untuk nilai rapor.*

*Keywords — Microsoft excel, nilai rapor*

#### **Pendahuluan**

#### A. *Latar Belakang Masala*h

Sekolah Dasar sebagai jenjang paling dasar pendidikan formal di Indonesia perlu memperhatikan kualitas sumber daya guru agar dapat menghasilkan anak didik (generasi penerus bangsa) yang berkualitas. Oleh karena itu, dunia pendidikan dituntut untuk mempersiapkan sumber daya manusia yang kompeten agar menghasilkan generasi yang cerdas dan berdaya guna. Upaya dalam mempersiapkan dan meningkatkan sumber daya manusia yang tangguh, berkualitas, dan mampu bersaing perlu dilakukan pembinaan dan peningkatan mutu pendidikan secara optimal.

Dalam rangka peningkatan mutu pendidikan, maka wawasan tentang perkembangan ilmu pengetahuan dan teknologi yang begitu pesat perlu dibekalkan kepada guru. Dengan demikian, setiap guru hendaknya mengerti komputer sebagai bagian dari perkembangan teknologi. Untuk itu pengenalan perangkat komputer kepada guru di sekolah merupakan bagian untuk menambah wawasan dan pengetahuan guru baik dalam pengembangan materi pelajaran ataupun dalam usaha pengolahan hasil belajar siswa. Nilai hasil belajar siswa khususnya siswa

sekolah dasar (SD) terdiri dari berbagai komponen, mulai dari kegiatan sehari-hari siswa di kelas, kegiatan ulangan harian, kegiatan pekerjaan rumah (PR), dan kegiatan ulangan semester (tes sumatif). Selain itu, berdasarkan kurikulum berbasis kompetensi, terdapat penambahan komponen penilaian hasil belajar siswa, yaitu nilai sikap, keaktifan, dan keterampilan. Nilai-nilai itu merupakan sumber data yang harus diolah oleh guru, untuk menjadi patokan keberhasilan prestasi siswa. Saat ini, Mayoritas guru-guru SDN 16 Air Tawar Timur masih menggunakan metode manual dalam mengolah nilai hasil belajar tersebut. Pengolahannya dimulai dengan mengumpulkan nilai siswa dari beberapa item penilaian, kemudian

dicatat dalam buku nilai, setelah itu dihitung menggunakan bantuan kalkulator. Hasil akhir penilaian tersebut dicatat dalam buku nilai siswa. *B. Perumusan Masalah*

Selama ini dalam mengolah nilai siswa menggunakan cara manual mengakibatkan pekerjaan menjadi sulit sehingga informasi yang didapat hanya sedikit. Selain itu, penilaian dengan cara manual ini dapat menimbulkan risiko kesalahan hasil perhitungan yang cukup besar, terlebih apabila data siswanya banyak, dan kompenen nilai yang beragam. Penggunaan program *Microsoft Office Excel* diharapkan dapat untuk memberikan kemudahan dalam menghitung ataupun mengolah nilai rapor siswa serta dapat mengetahui informasi mengenai prestasi siswa dengan mudah.

## *C. Tujuan Program*

Dalam penggunaan program *Microsoft Office Excel* ini maka bapak dan ibu guru serta wali kelas menjadi mudah dalam mengolah nilai setiap mata pelajaran serta dapat mengetahui informasi mengenai prestasi siswa dengan mudah tanpa harus menunggu bantuan dalam pengolahan nilai.

## *D. Luaran yang diharapkan*

Diadakannya pelatihan ini maka bapak dan ibu guru di SDN 16 AIR TAWAR TIMUR PADANG terampil dalam mengoperasikan salah satu program aplikasi yaitu *Microsoft Office Excel* dalam pengolahan nilai serta dapat mengetahui informasi mengenai prestasi siswa dengan mudah yang digunakan dalam pengolahan nilai rapor.

#### *E. Kegunaan Program*

- 1. Menumbuhkan semangat dan menanamkan pentingnya mempelajari program aplikasi khususnya *Microsoft Office Excel .*
- 2. Dalam mempelajari program aplikasi *Microsoft Office Excel* diharapkan mampu menyelesaikan masalah dalam pengolahan nilai rapor siswa.

## **Solusi/Teknologi**

Saat ini dengan adanya perkembangan jaman yang semuanya didasari dengan perkembangan teknologi maka segala sesuatu selalu menggunakan komputer . Adanya perkembangan jaman yang diikuti perkembangan teknologi menuntut agar semua bapak dan ibu guru bisa mengoperasikan komputer serta menggunakan program aplikasi seperti *Microsoft Office Excel*. Maka dari itu sangat penting untuk melakukan pelatihan mengenai pengolahan nilai hasil belajar siswa menggunakan *Microsoft Office Excel* serta menyediakan workshop kepada guruguru SDN 16 Air Tawar Timur mengenai pengolahan nilai hasil belajar menggunakan *Microsoft Office Excel.* Adanya pelatihan ini diharapkan bapak dan ibu guru mampu mengolah data nilai serta mampu mengetahui prestasi siswa secara mandiri tanpa harus menunggu bantuan orang lain.

## **Hasil dan Diskusi**

## *1. Pelaksanaan Pelatihan*

Pelaksanaan pelatihan yang dilakukan oleh guru SDN 16 Air Tawar Timur Padang dapat berjalan dengan baik dan para guru juga dapat mengaplikasikan *Microsoft Office Excel* . Berbagai contoh yang digunakan untuk praktik mengaplikasikan program *excel* dapat dikerjakan oleh guru-guru SDN 16 Air Tawar Timur.

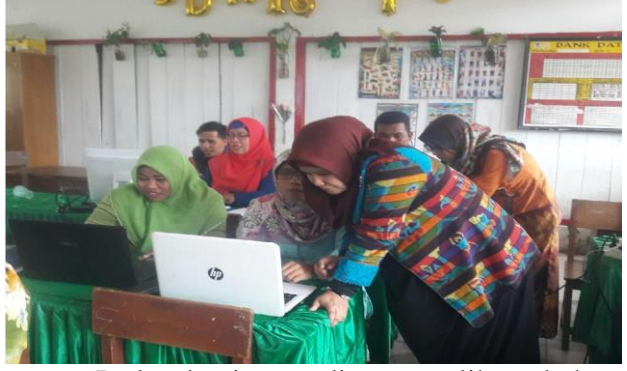

Pada kegiatan diatas terlihat bahwa pelaksana kegiatan sedang memberikan materi seputar penggunaan dan langkah – langkah dalam pengolahan nilai menggunakan *Microsoft Office Excel*. Para peserta mengikuti pelatihan ini dengan baik dan mampu mengikuti instruksi yang diberikan oleh tim pelaksana. Selain itu, respon yang diberikan oleh para peserta juga sangat positif dan banyak diantara peserta yang merasa terbantu dengan adanya pelatihan ini.

*2. Meningkatkan Keterampilan Dalam Aplikasi Microsoft Excel*

Pelatihan mengaplikasikan komputer program *Excel* pada guru-guru di SDN 16 Air Tawar Timur Padang berdampak pada guru-guru tersebut sehingga dapat mengaplikasikan program *Excel* dalam pengolahan nilai rapor yang efesien. Dengan keterampilan ini guru-guru bisa mengisi nilai rapor sendiri dengan cepat dan mudah sehingga lebih menghemat waktu dan tenaga dalam pengolahan nilai.

## **Kesimpulan**

Pengabdian masyarakat dengan melakukan pelatihan implementasi *Microsoft Office Excel* pada guru-guru SDN 16 Air Tawar Timur Padang diterima dengan baik dan sesuai dengan kebutuhan guru-guru di SDN 16 Air Tawar Timur Padang, khusunya dalam pengolahan nilai rapor. Dalam pengolahan nilai rapor sebelumnya guru-guru masih menggunakan cara manual sehingga waktu yang digunakan dalam pengolahan nilai lebih lama dan kemungkinan kesalahan perhitungan juga akan lebih besar, kini guru mampu untuk mengolahan nilai rapor dengan lebih cepat dan efisien sehingga penyetoran nilai untuk rapor bisa tepat pada waktunya. Keterampilan dalam aplikasi *Microsoft Office Excel* tidak hanya untuk pekerjaan rapor saja tetapi bisa menerapkan untuk proses belajar mengajar pada siswa sehingga siswa juga dapat mengetahui secara umum penggunaan *Microsoft Office Excel* .

#### **Ucapan Terima Kasih**

Penulis mengucapkan terimakasih kepada SDN 16 Air Tawar Timur Padang atas partisipasinya dalam kegiatan pengabdian.

## **Pustaka**

- [1] Budi Permana. 2000. *Microsoft Excel 2000.*  Jakarta: Excel Media Komputindo.
- [2] Badan Pengembangan Pegawai. 2011. Modul Pembelajaran Microsoft Excel 2007 Tingkat

Mahir. Jakarta: SETDITJEN PERBENDAHARAAN

- [3] Direktorat Jenderal Pendidikan Dasar dan Menengah ,Badan Penelitian dan Pengembangan. 2015. *Buku Panduan Penilaian Pada Sekolah Dasar.* Kementerian Pendidikan dan Kebudayaan RI
- [4] Farikhudin. 1999. *Aplikasi Excel dalam Financial Terapan.* Jakarta: Elex Media Komputindo.
- [5] Gemilang R, 2008. Modul 2 : Microsoft Excel 2007. Surabaya : ITS
- [6] Hoaglin DC, Mosteller F, Tukey JW. 1983. *Understanding robust and exploratory data analysis*. New York: Wiley.
- [7] Iriawan N, Astuti PA. 2006. *Mengolah Data Statistik dengan Mudah Menggunakan Minitab* 14. Yogyakarta: Andi.
- [8] Muriawati IJ. 2011. Tutorial Smartart & Pie Chart Office 2010. Microsoft 2010.
- [9] Walpole RE. 1982. Pengantar Statistika. Ed. ke-3. Bambang Sumantri, penerjemah. Jakarta: Gramedia. Terjemahan dari: *Introduction to Statistics 3rd Ed*.

[10][http://sekolah.data.kemdikbud.go.id/index.ph](http://sekolah.data.kemdikbud.go.id/index.php/chome/profil/70C32379-2FF5-E011-9A16-D18083FF10E0) [p/chome/profil/70C32379-2FF5-E011-9A16-](http://sekolah.data.kemdikbud.go.id/index.php/chome/profil/70C32379-2FF5-E011-9A16-D18083FF10E0) [D18083FF10E0](http://sekolah.data.kemdikbud.go.id/index.php/chome/profil/70C32379-2FF5-E011-9A16-D18083FF10E0)

[11][http://www.diknaspadang.org/mod.php?mod=](http://www.diknaspadang.org/mod.php?mod=sekolah&op=det&id=422&sek=DN%2016%20Air%20Tawar%20Timur&cat=SD/MI) [sekolah&op=det&id=422&sek=DN%2016%20Ai](http://www.diknaspadang.org/mod.php?mod=sekolah&op=det&id=422&sek=DN%2016%20Air%20Tawar%20Timur&cat=SD/MI) [r%20Tawar%20Timur&cat=SD/MI](http://www.diknaspadang.org/mod.php?mod=sekolah&op=det&id=422&sek=DN%2016%20Air%20Tawar%20Timur&cat=SD/MI)